# **AGENDA**

- Introduction
- AMQP
- RabbitMQ
- **RabbitMQ plugins**
- Multi-protocol Open Source messaging hub
- Summary
- Questions

# **RabbitMQ plugins**

### RabbitMQ provides a highly flexible plugin system

- Provides a powerful facility for extending or supplementing the capabilities of the RabbitMQ broker
- Provides an interface into core RabbitMQ functionality

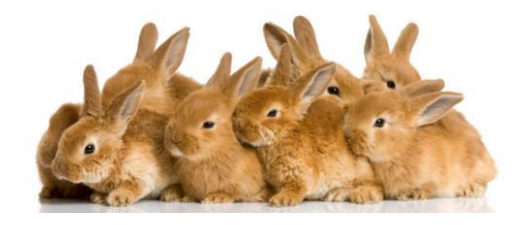

### **What can you do with plugins?**

- Add support for other messaging protocols
	- STOMP
	- WebSockets
	- MQTT
	- HTTP/REST
	- ZeroMQ
- Alternative authentication mechanisms
	- LDAP
	- SSL
	- Kerberos
	- Could create something that hooks into SYSUAF
- Implement alternative message stores
- Add extra functionality to the RabbitMQ broker
	- RabbitMQ Management plugin
	- RabbitMQ Shovel plugin
	- Federation plugin
- Create new exchange types
	- Random exchange
	- Consistent hash exchange
	- Riak exchange
	- Global fanout exchange
	- Recent history exchange
	- Sharding exchange (partition messages across sharded queues)

*See<http://www.rabbitmq.com/plugins.html> for a more complete list of official and community-developed plugins.*

## **Why write a plugin?**

- Enable your application to access internal RabbitMQ functionality that is not exposed via the AMQP interface
- Plugins run in the same Erlang VM as the RabbitMQ broker
	- This may improve performance for certain applications
- Can simplify deployment
	- Plugins can be packed with the broker as a single deployable unit

*Plugins must be written in Erlang and run in the same Erlang VM as the broker.*

### **Comments on writing plugins** • Not going to go into the gory details – The RabbitMQ team provides the *RabbitMQ Public Umbrella* to assist with plugin development – See <http://www.rabbitmq.com/plugin-development.html> and <http://manning.com/videla/> – Can also do *rebar*-based build for some plugins (see <https://github.com/brc859844/rabbithub> for an example of this approach) o Rebar is a powerful Erlang build tool (see [https://github.com/basho/rebar\)](https://github.com/basho/rebar) – Study and borrow code from existing plugins! • Desirable to have a reasonable knowledge of RabbitMQ internals – API's – Boot steps (order in which core RabbitMQ components and plugins are started) – ... • Beware of minor changes to internals between versions – Can break plugins – Far less of a problem with newer versions of RabbitMQ, but be careful

# **AGENDA**

- Introduction
- AMQP
- RabbitMQ
- RabbitMQ plugins
- **Multi-protocol Open Source messaging hub**
- Summary
- Questions

## **Multi-protocol Open Source messaging hub**

- Multi-protocol messaging
- Cluster configuration
- Multi-protocol messaging examples

### **Multi-protocol messaging**

Via its powerful plugin mechanism the RabbitMQ broker is able to support other message queuing protocols in addition to AMQP

• What does this mean and why should you care?

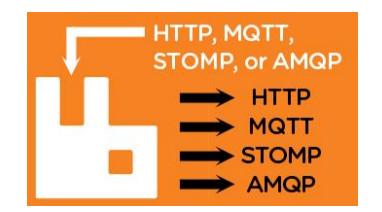

## **Flexibility**

#### The notion of a "one-size-fits-all" messaging protocol is flawed

- Some messaging protocols are optimized for low-latency transmission of small messages
	- Others are designed for efficient transmission of large messages
- Some messaging protocols sacrifice performance for reliability
- Others favor performance at the risk of occasional message loss
- ...

#### The world is not uniform

- There are clearly advantages to being able to communicate with people in multiple languages
	- In an analogous fashion there are advantages to message queuing software being able to accommodate and seamlessly map between different message queuing protocols

Any attempt to accommodate all possible messaging scenarios within the scope of a single ubiquitous protocol must entail some level compromise

• The resultant protocol will be less well-suited to one or more messaging scenarios over a less generic protocol that is optimally designed for a specific use case

# **Adaptability**

Most good message queuing protocols share many features in common

• However some are better suited to a particular task than others

#### Change is constant

- What may seem like a good idea today may not be such a good idea tomorrow
- If software cannot readily (and potentially rapidly) adapt to change then it will become extinct

#### **Other protocols supported by RabbitMQ** • STOMP – [http://stomp.github.com](http://stomp.github.com/) – <https://www.rabbitmq.com/stomp.html> (supports STOMP 1.0, 1.1, and 1.2) • MQTT (MQ Telemetry Transport) – <http://mqtt.org/> – <http://www.rabbitmq.com/blog/2012/09/12/mqtt-adapter/> • ZeroMQ – <http://www.zeromq.org/> – <https://github.com/rabbitmq/rmq-0mq/wiki> – Plugin code needs some updating to work with current RabbitMQ versions • HTTP/REST via the RabbitHub plugin – <https://github.com/tonyg/rabbithub> – Recently updated to be compatible with current RabbitMQ versions • Web-STOMP (STOMP + WebSockets) – <http://www.rabbitmq.com/blog/2012/05/14/introducing-rabbitmq-web-stomp/> • ... and a few others Whilst there are some limitations in terms of fully mapping some of the protocols to the AMQP 0.9.1 model, these limitations are generally insignificant compared to the capabilities that the plugins provide.

# **STOMP**

#### Simple (or Streaming) Text Orientated Messaging Protocol (<http://stomp.github.com/>)

- A simple to use and easy to implement protocol
- Designed for asynchronous message passing between clients via mediating servers
- Defines a text-based wire format for messages passed between clients and servers
- Lightweight alternative to other open messaging protocols applicable to simple messaging scenarios
- Maps very well to AMQP 0.9.1
- Clients available for numerous languages
- Have developed a STOMP client API for OpenVMS that can be used with any OpenVMS 3GL (click [here](STOMP-examples.pdf) to look at some code examples)

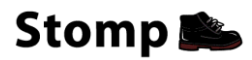

40

# **MQTT**

- Designed to facilitate the transfer of telemetry-style data to a server or message broker from pervasive devices over high-latency or otherwise constrained networks
	- Sensors and actuators
	- Mobile phones
	- Embedded systems on vehicles
	- Laptops and other computing devises
	- See [http://www.mqtt.org](http://www.mqtt.org/)
- Invented by Andy Stanford-Clark of IBM, and Arlen Nipper of Cirrus Link Solutions
- Maps well to AMQP 0.9.1

messaging transport. It is useful for connections with remote locations where a small code footprint is required and/or network bandwidth is at a premium. For example, it has been used in sensors communicating to a broker via satellite link, over occasional dial-up connections with healthcare providers, and in a range of home automation and small device scenarios. It is also ideal for mobile applications because of its small size, low power usage, minimized data packets, and efficient distribution of information to one or many receivers.

MQTT is a machine-to-machine (M2M)/"Internet of Things" connectivity protocol. It was designed as an extremely lightweight publish/subscribe

[http://www.mqtt.org](http://www.mqtt.org/)

- Clients available in various languages
	- The Paho project (C and Java clients; see<http://www.eclipse.org/paho/>)
	- Paho C client ported to OpenVMS 8.4
		- o Not so easy to port to earlier versions as code uses certain CRTL features available only on 8.4
		- o Have also ported the Mosquito MQTT broker (<http://mosquitto.org/>) to OpenVMS...

**The RabbitHub plugin**

- A simple web-hook-based pub/sub mechanism that provides an HTTP-based interface to RabbitMQ
- Gives every AMQP exchange and queue hosted by the broker two URL's:
	- One to use for delivering messages to the exchange or queue
	- One to use to subscribe to messages forwarded on by the exchange or queue
- Subscriptions supply a callback URL to RabbitHub that is used to deliver messages via HTTP POST

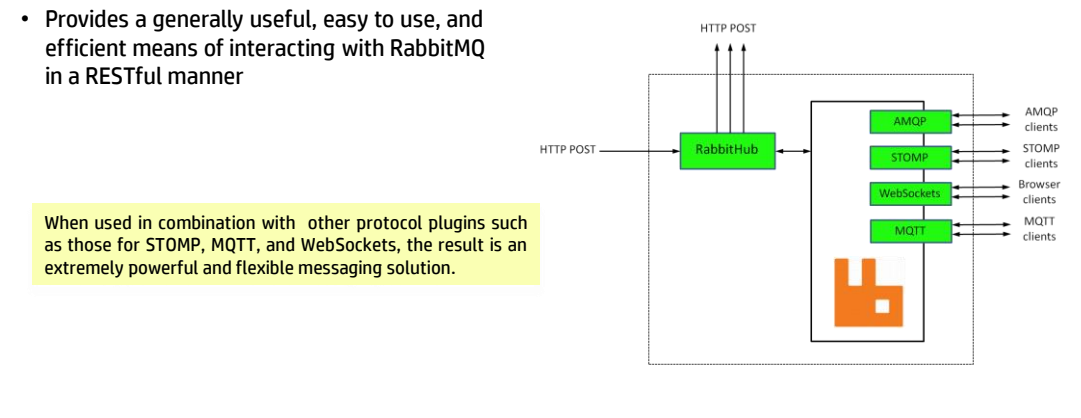

41

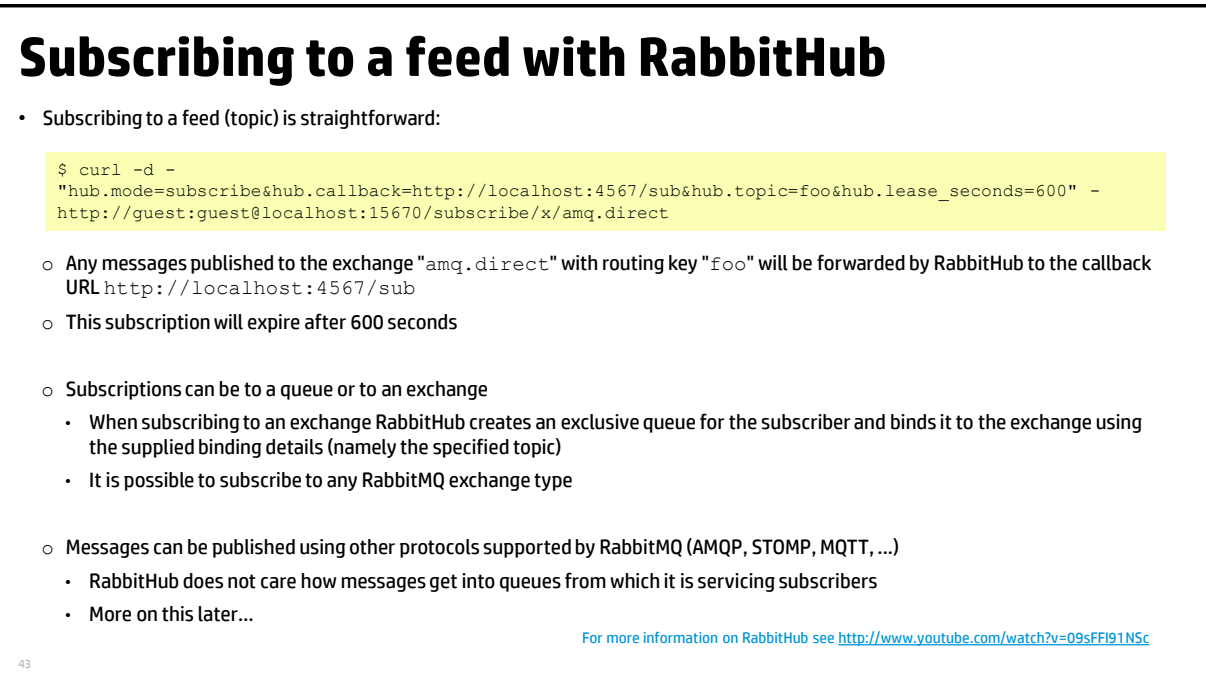

# **Open standards**

AMQP, HTTP, ZeroMQ, MQTT, STOMP

• All are essentially Open Standards

One of the key motivations behind the creation of AMQP was to escape the "*middleware hell*" (John O'Hara, father of AMQP)

- Multiple proprietary message queuing products scattered across the enterprise
	- License costs
	- Different proprietary protocols
	- Gateways and adapters required to integrate between them
		- Development costs
		- Costly on-going maintenance and support
		- ...

There is a significant difference between developing gateways and adapters to bridge proprietary messaging technologies and having a core open messaging technology such as RabbitMQ that can be readily extended via plugins to facilitate multiprotocol communication amongst a set of Open Standards-based messaging protocols.

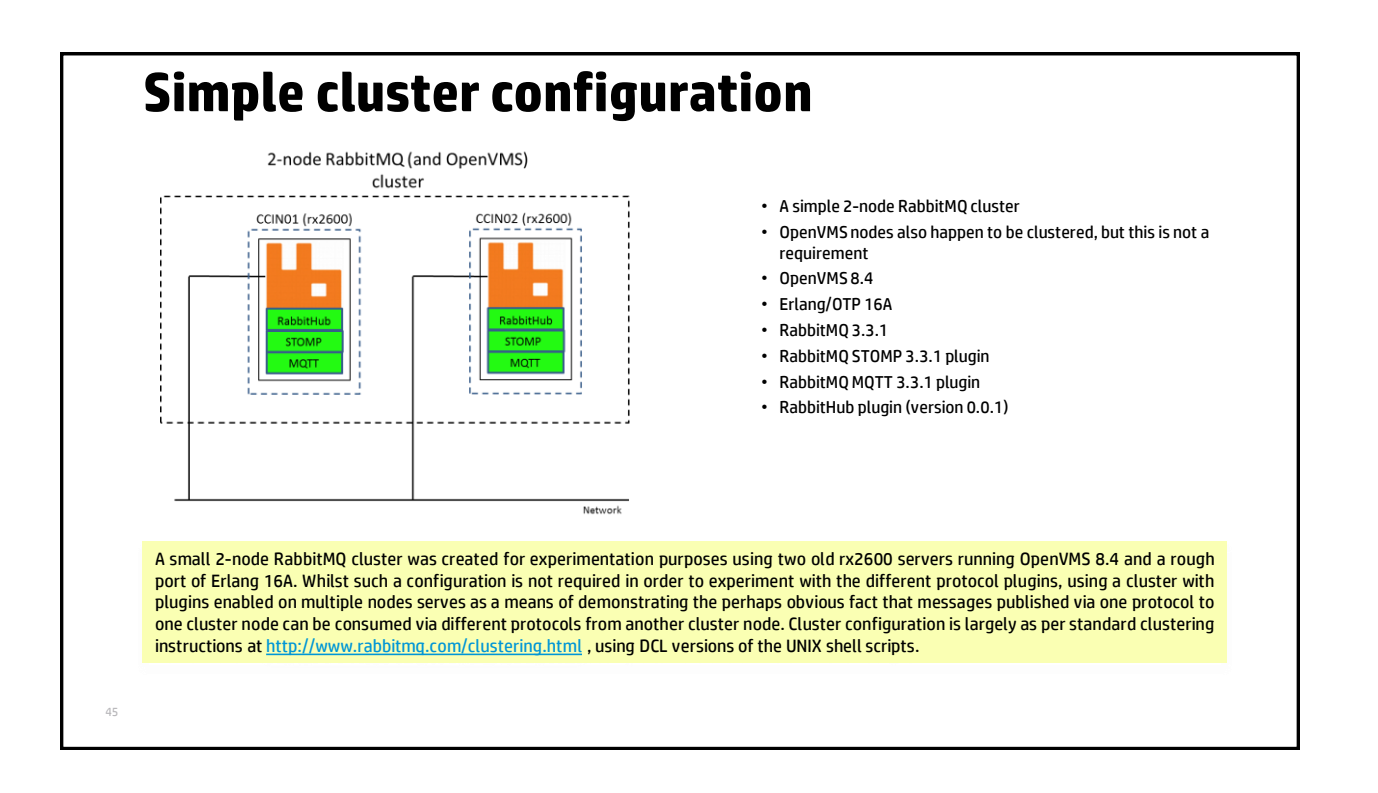

# **Cluster performance/scalability**

- RabbitMQ cluster performance on OpenVMS is currently "satisfactory"
	- Mileage may vary, depending on messaging use-case
	- Largely limited by performance of Erlang/OTP TCP/IP driver code on OpenVMS
	- Needs work
- AMQP message rates on the order of several thousand messages per second are readily achievable
	- For both publish and consume operations
	- Non-persistent messages
	- Strong function of message size
	- Illustrated results obtained using pair of old rx2600 servers
	- Need to watch pre-fetch counts and memory
- Keep in mind that not all protocols and clients are born equal
	- For example HTTP is inherently request/response

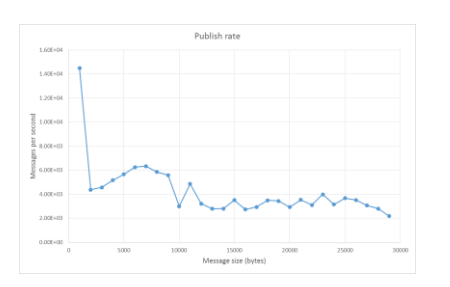

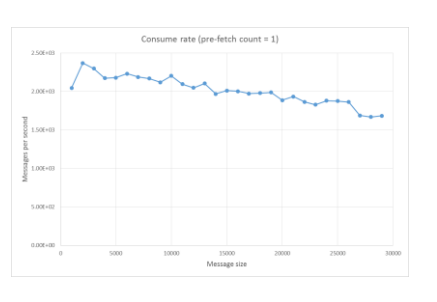

### **Examples of multi-protocol messaging**

#### The key point is that you can mix and match

- You can publish messages via one protocol and consume them via another (or indeed simultaneously via several others).
- The ability of RabbitMQ to be able to seamlessly receive and propagate messages simultaneously via multiple protocols is an extremely powerful facility, and one that affords great flexibility

#### Some simple examples...

- Publish via AMQP; consume via STOMP
	- Default exchange
	- Fanout exchange
	- Add in an HTTP consumer
- Publish via HTTP and STOMP; consume via AMQP, STOMP, and HTTP
- Publish via MQTT; consume via STOMP
- And of course other combinations are also possible - See<http://assortedrambles.blogspot.co.nz/2012/11/the-polygot-rabbit.html> for more information and examples

47

```
48Publish via AMQP; consume via STOMP
set ch [RMQ::attach amqp://16.156.32.108:5672]
set msg "Hello from Tcl client!"
set rv [RMQ::publish $ch "" "stomp" 0 0 0 $msg]
if \{5rv == -1\} {
   puts [RMQ::strerror]
   RMQ::abort
}
RMQ::detach $ch
-module(stomp_consumer_queue).
-export([start/0]).
start() ->
     MyFunction=fun([_, _, {_, X}]) -> io:fwrite("~s~n", [X]) end,<br>Conn = stomp:connect("ccin02", 61613, "quest", "quest"),
    stomp:subscribe("/queue/stomp", Conn, []),
    stomp: on message(MyFunction, Conn).
                                                                                         RabbitMQ Tcl client (Tcl commands on top 
                                                                                          of libRabbitMQ-c) 
                                                                                     Uses https://github.com/igb/Erlang-STOMP-Client
Simple example; publishes messages via AMQP to the default exchange with routing key "stomp", which maps to "stomp"
queue created by the consumer...
```
## **Publish via AMQP; consume via STOMP**

As per the previous example, but this time we'll publish messages to the built-in fanout exchange (amq.fanout). Messages will be routed to any queue bound to the exchange.

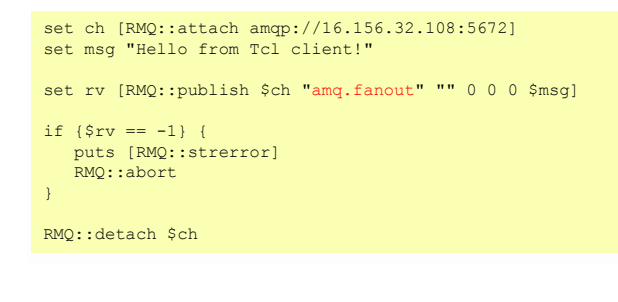

49

*And let's have a couple of different consumers...*

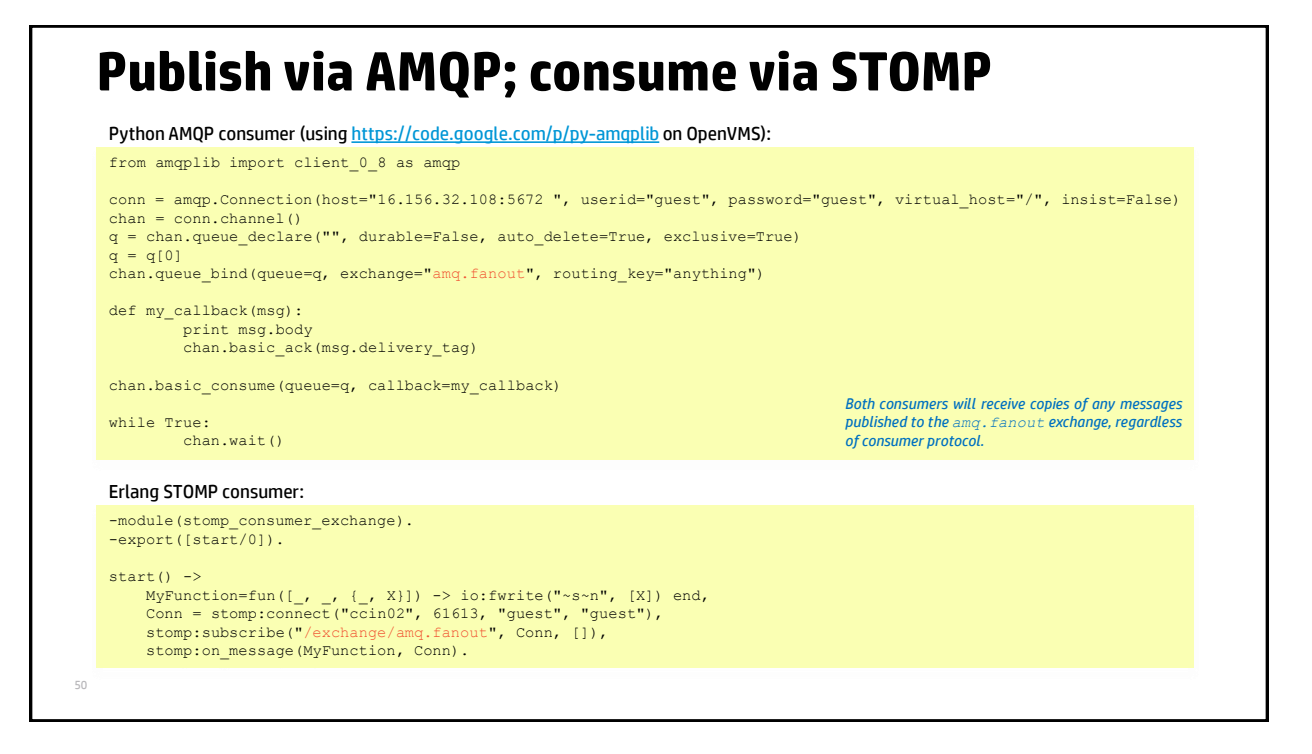

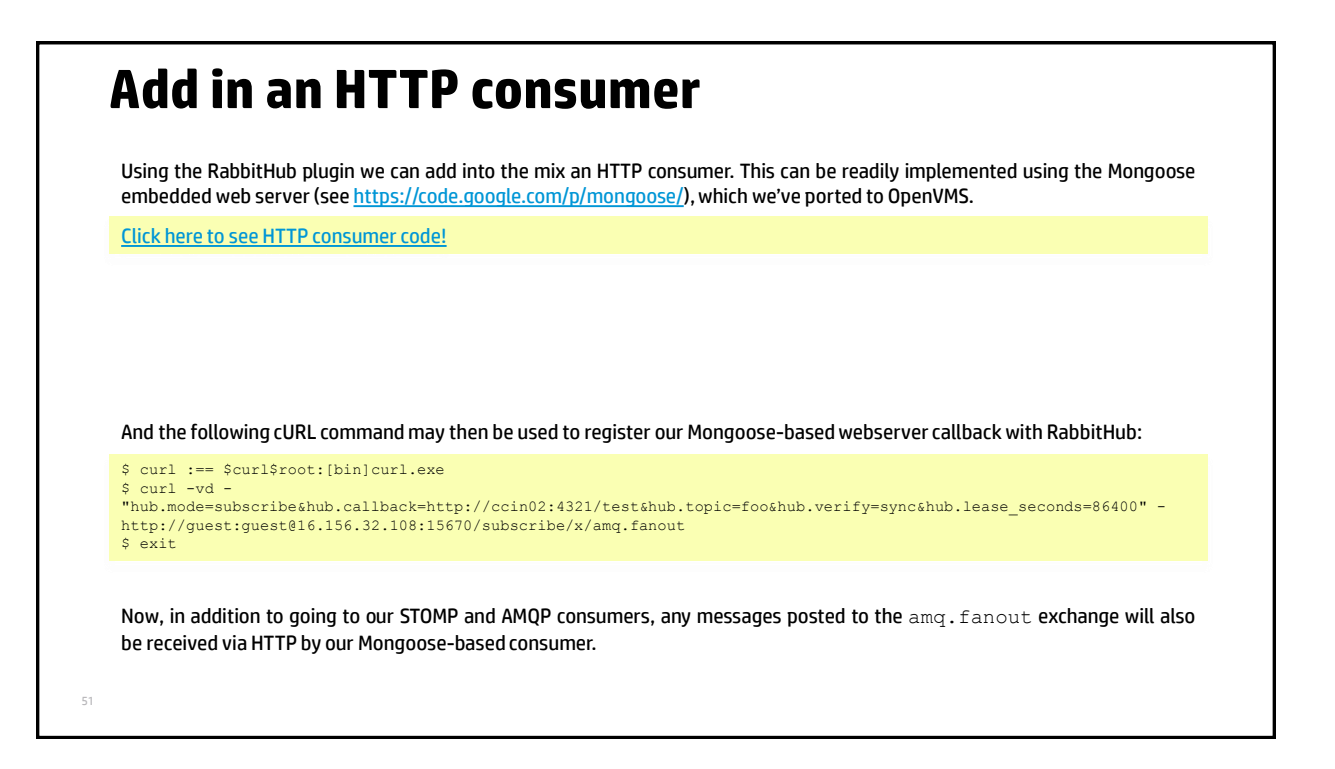

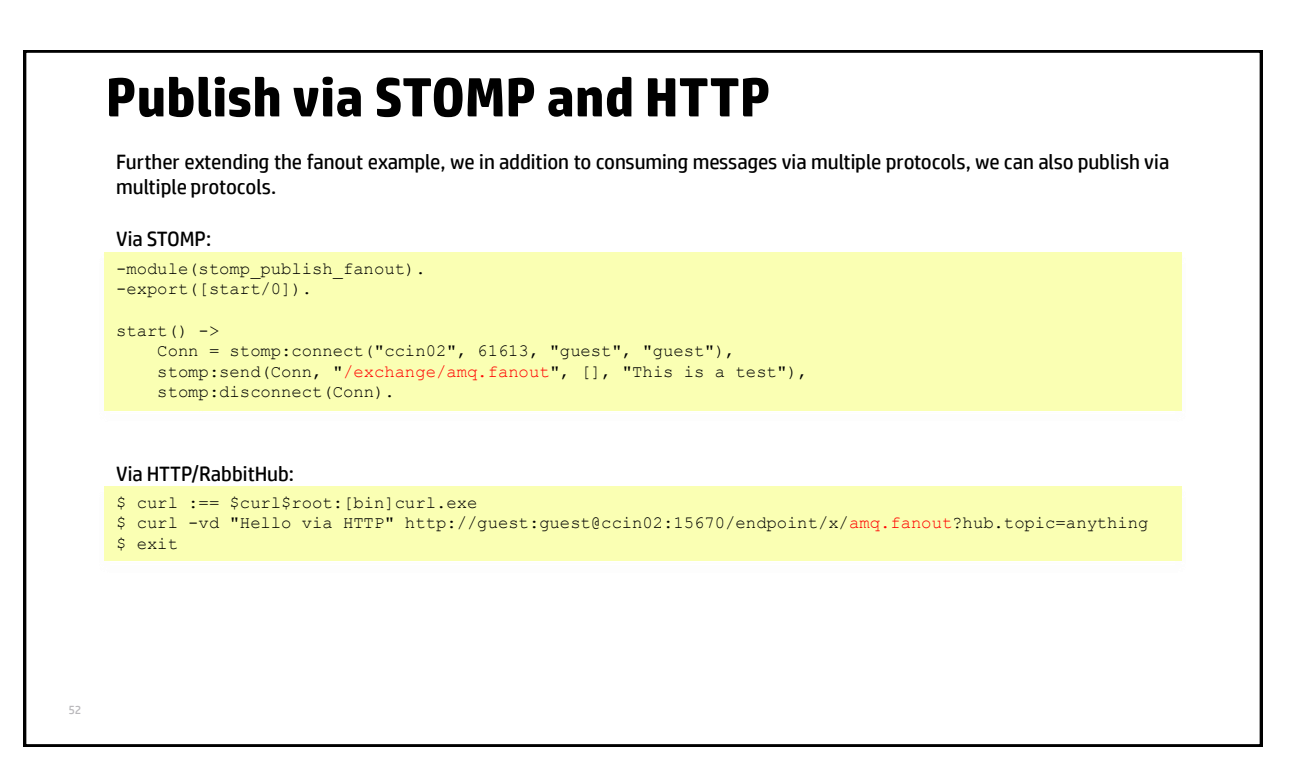

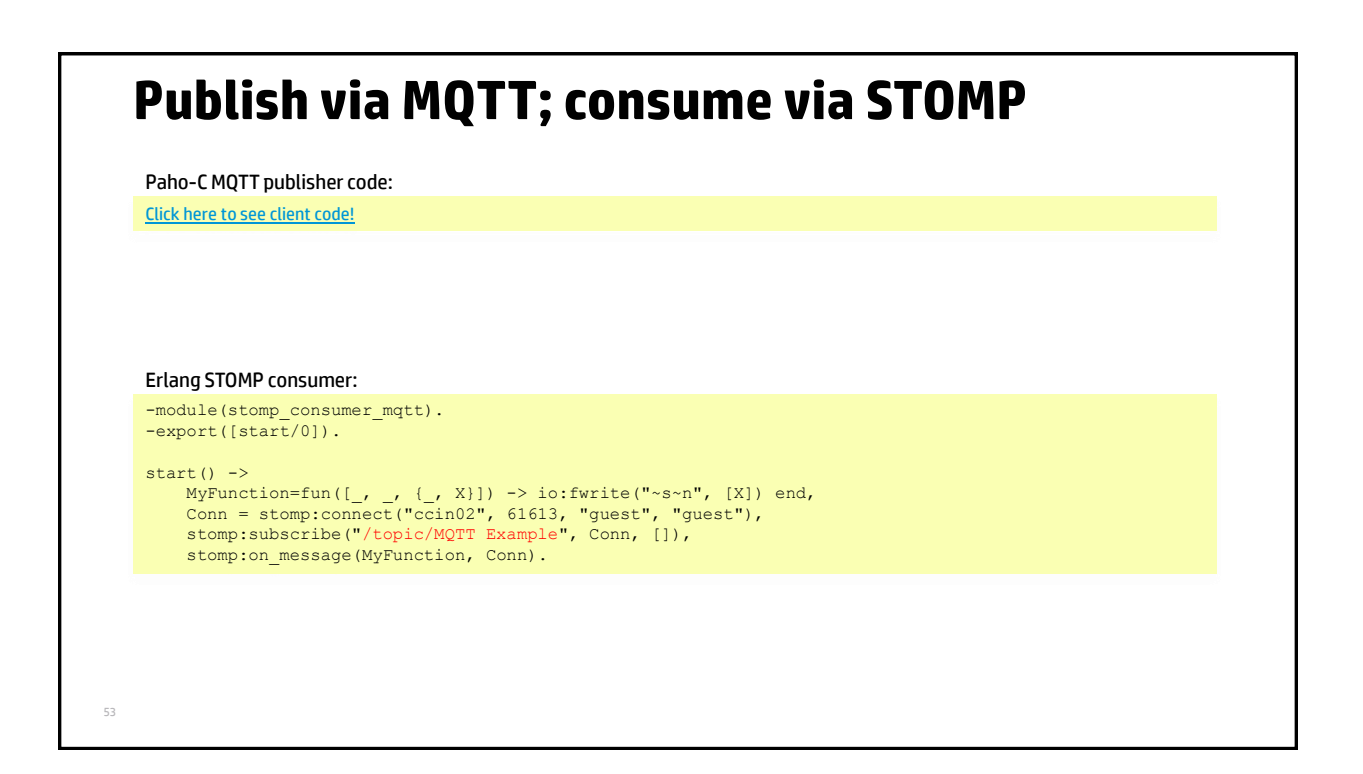

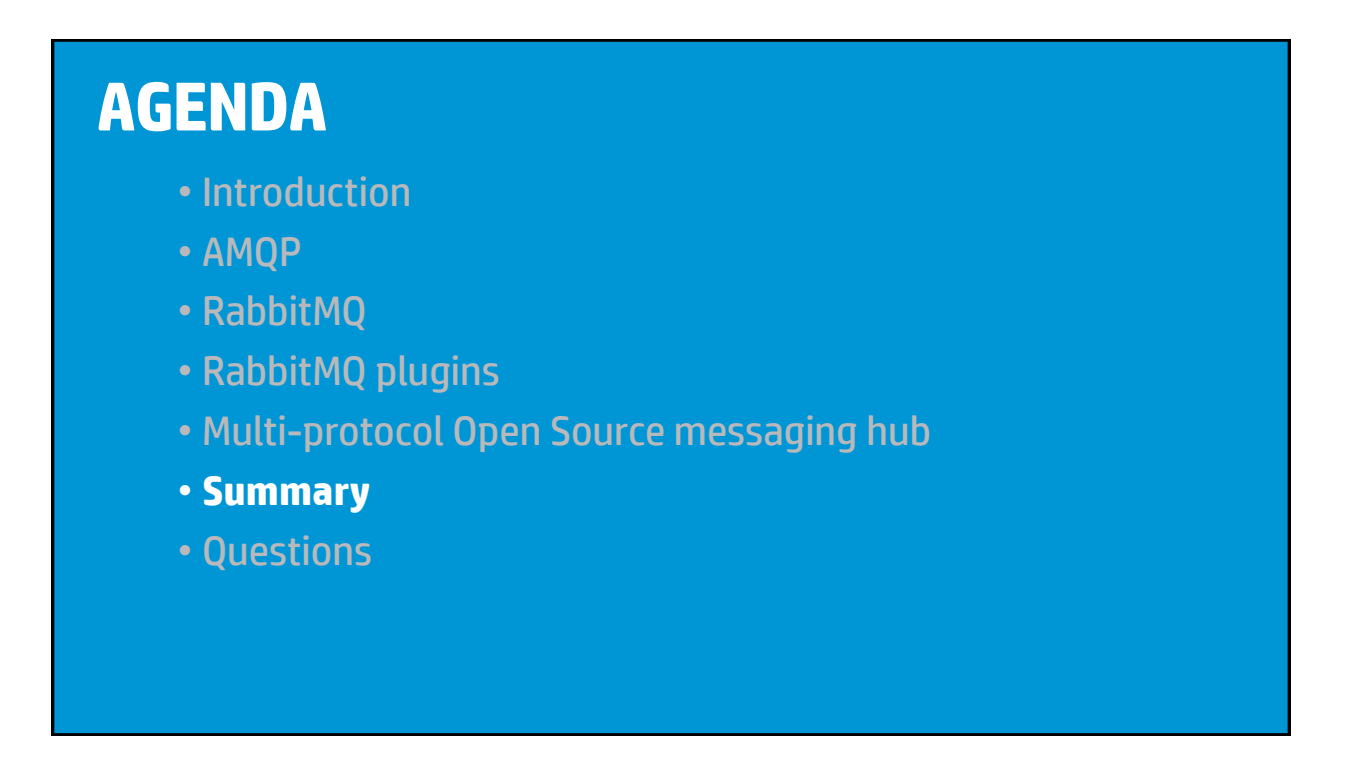

### **Summary**

- RabbitMQ is a humble and modest polyglot
	- It does not boast about its ability to speak multiple languages and different dialects of the same language
		- o But perhaps it should
		- $\circ$  The ability to be able to seamlessly receive and propagate data via multiple protocols affords great flexibility
		- $\circ$  It means that it is possible to use the most appropriate protocol for a particular function or to simultaneously use different protocols to disseminate the same data to different types of users via the most appropriate mechanism without having to develop and maintain separate gateway components
	- Polyglot nature/capabilities heavily underpinned by Erlang
- Open Source
	- Large and active communities
	- Client APIs available in numerous languages for all of the messaging protocols mentioned
- Open Standards

*... and it all works on OpenVMS … some work is still required on the Erlang port*

# **AGENDA**

- Introduction
- AMQP
- RabbitMQ
- RabbitMQ plugins
- Multi-protocol Open Source messaging hub
- Summary
- **Questions**

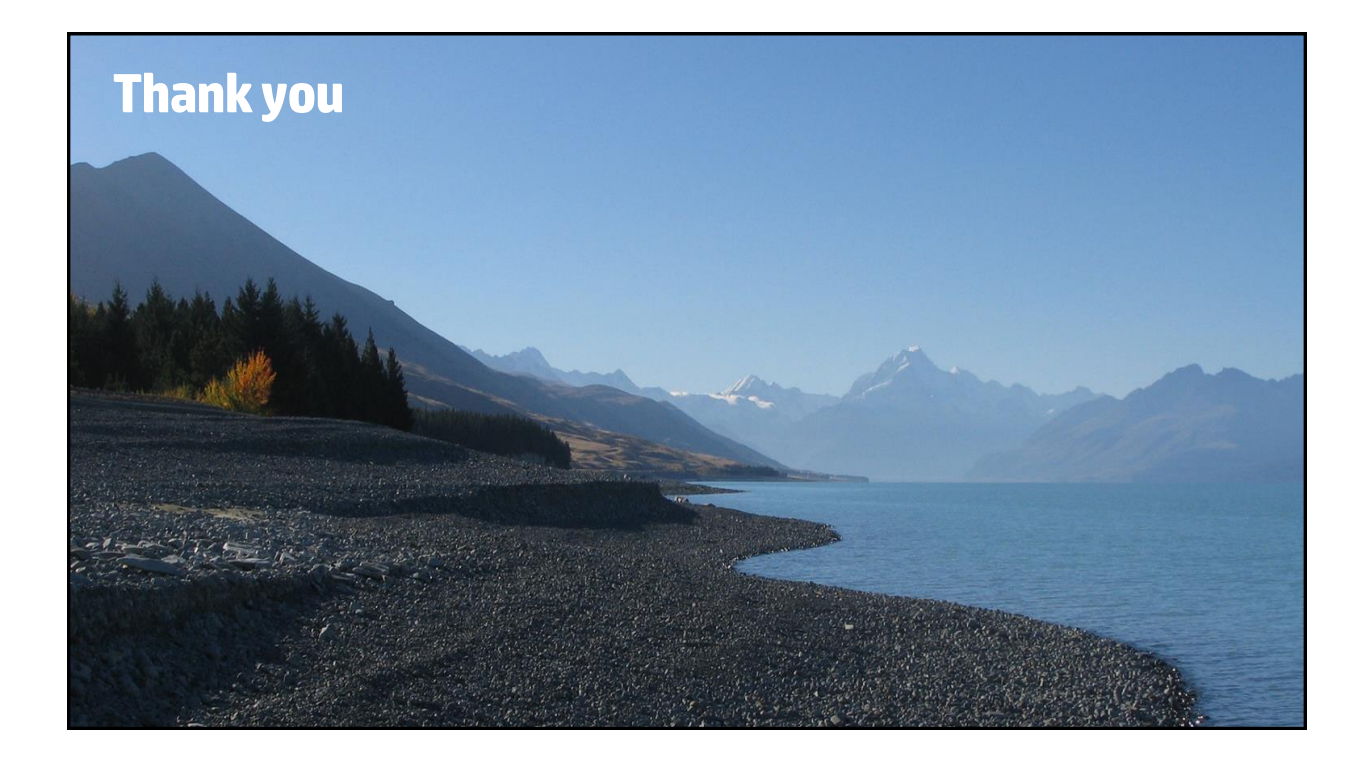